# ВСЕРОССИЙСКИЙ НАУЧНО-ИССЛЕДОВАТЕЛЬСКИИ ИНСТИТУТ РАСХОДОМЕТРИИ ФИЛИАЛ ФЕДЕРАЛЬНОГО ГОСУДАРСТВЕННОГО УНИТАРНОГО ПРЕДПРИЯТИЯ «ВСЕРОССИЙСКИЙ НАУЧНО-ИССЛЕДОВАТЕЛЬСКИЙ ИНСТИТУТ МЕТРОЛОГИИ им. Д.И. МЕНДЕЛЕЕВА» ВНИИР - филиал ФГУП «ВНИИМ им. Д.И. Менделеева»

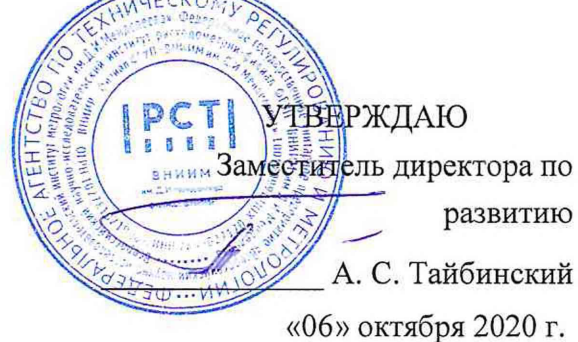

Государственная система обеспечения единства измерений

РЕЗЕРВУАРЫ СТАЛЬНЫЕ ВЕРТИКАЛЬНЫЕ ЦИЛИНДРИЧЕСКИЕ С ПОНТОНОМ РВСП-5000

> Методика поверки МП 1176-7-2020

Начальник НИО-7 Кондаков А. В. Тел (843) 272-62-75; 272-54-55

Казань 2020 г.

# СОДЕРЖАНИЕ

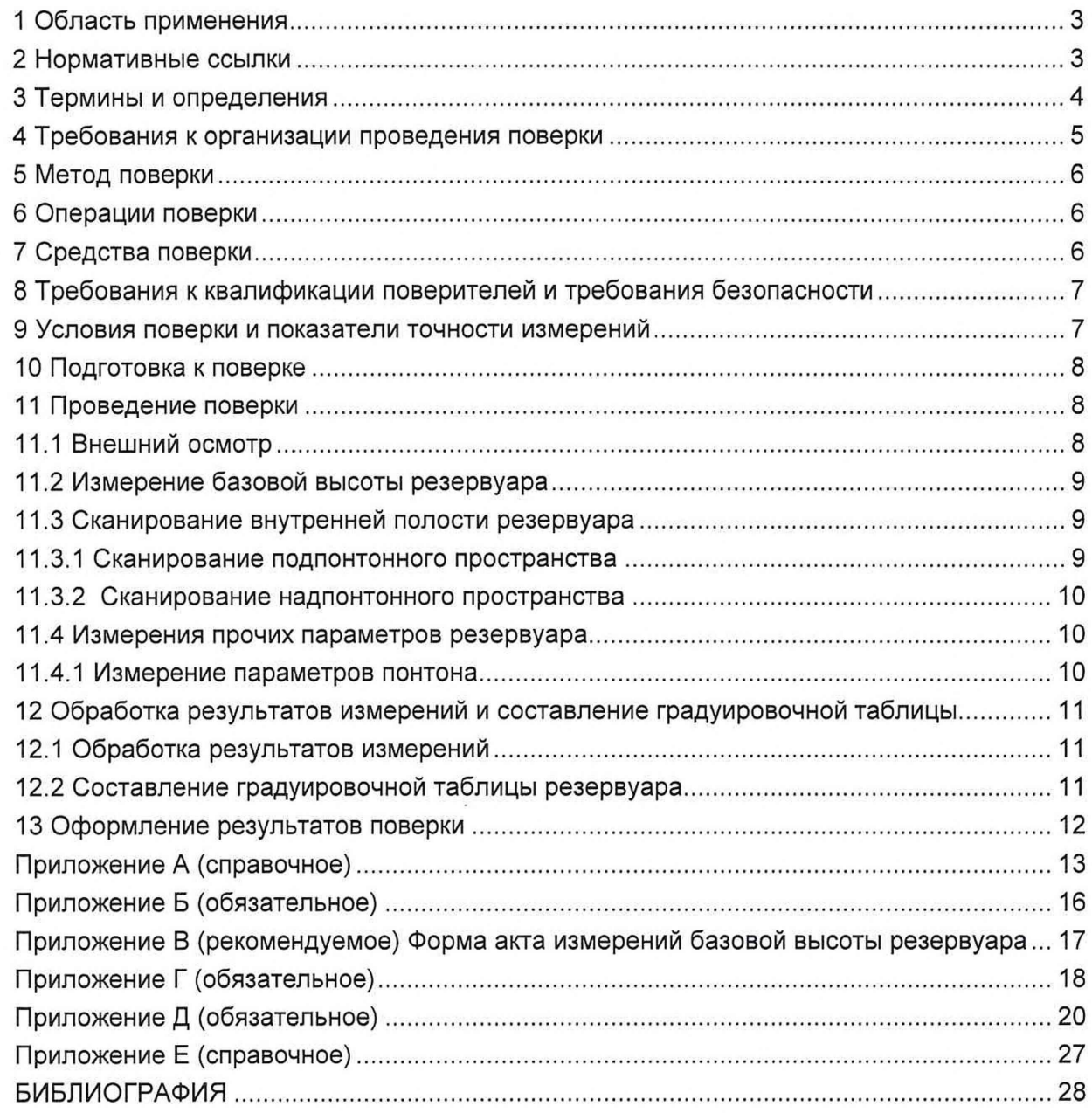

 $\overline{a}$ 

Государственная система обеспечения единства измерений

**Резервуары стальные вертикальные цилиндрические с понтоном РВСП-5000. Методика поверки. МП 1176-7-2020**

### **1 ОБЛАСТЬ ПРИМЕНЕНИЯ**

Настоящая методика поверки распространяется на резервуары стальные вертикальные цилиндрические с понтоном (далее - резервуар) номинальной вместимостью 5000 м3 (РВСП-5000 №№ 1, 2 изготовленные ООО «Востокмонтажгаз») расположенные по адресу: Республика Татарстан, Альметьевский район, ОАО им.Н.Е. Токарликова, расширение обустройства Сарапалинского нефтяного месторождения, Установка подготовки нефти (УПН) при ДНС-3010 (Литер А) и предназначенные для измерения объема нефти и нефтепродуктов, а также для их приема, хранения и отпуска.

# **2 НОРМАТИВНЫЕ ССЫЛКИ**

В настоящей методике использованы ссылки на следующие стандарты:

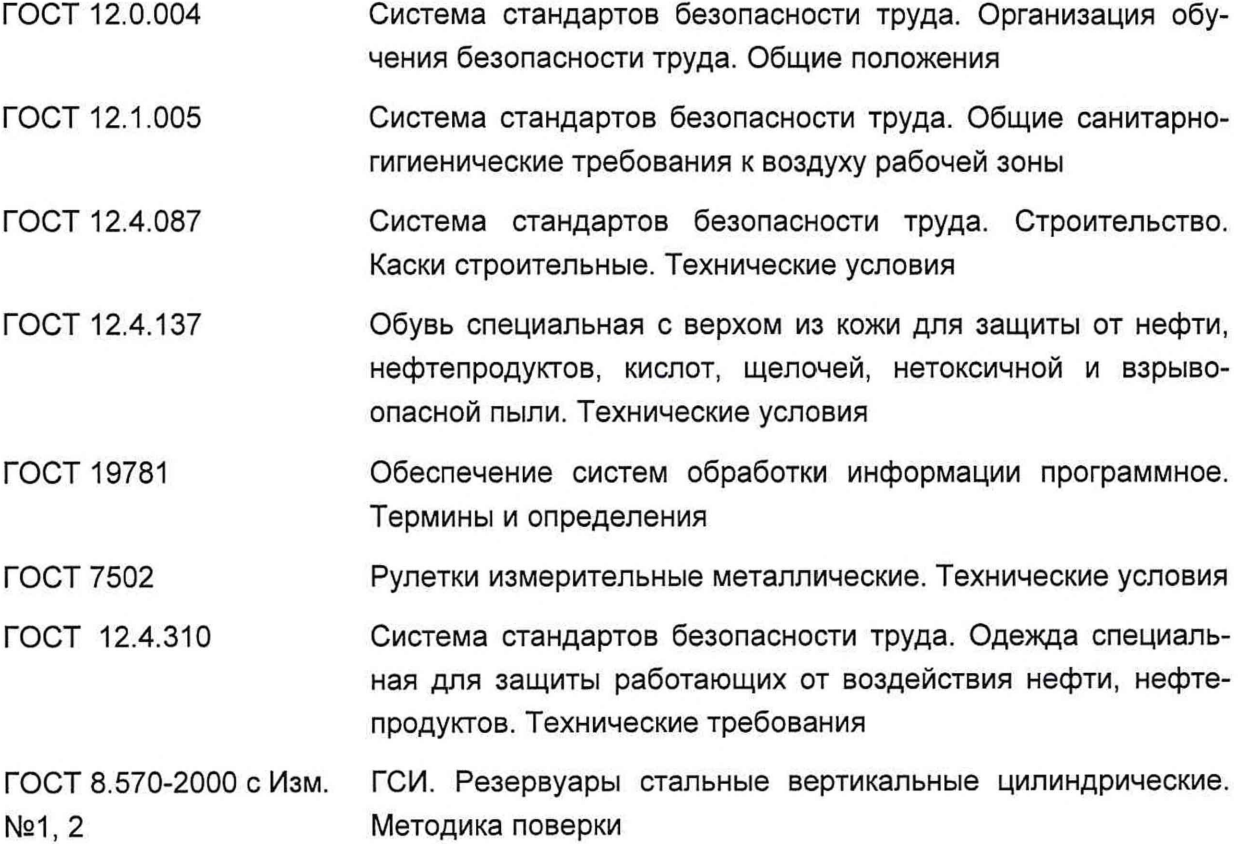

#### 3 ТЕРМИНЫ И ОПРЕДЕЛЕНИЯ

<span id="page-3-0"></span>В настоящем методике применяют следующие термины с соответствующими определениями.

3.1 резервуар стальной вертикальный цилиндрический с понтоном: Стационарная мера вместимости с алюминиевым понтоном, наружная поверхность которой покрыта слоем теплоизоляции, с индивидуальной градуировочной таблицей, предназначенная для приема, хранения и отпуска, измерения объема нефти и нефтепродуктов.

3.2 градуировочная таблица: Зависимость вместимости от уровня наполнения резервуара при нормированном значении температуры, равной 20 °С.

Таблицу прилагают к свидетельству о поверке резервуара и применяют для определения объема нефтепродукта в нем.

3.3 градуировка резервуара: Операция по установлению зависимости вместимости резервуара от уровня его наполнения, с целью составления градуировочной таблицы.

3.4 вместимость резервуара: Внутренний объем резервуара с учетом объема внутренних деталей (незаполненных), который может быть наполнен жидкостью до определенного уровня.

3.5 номинальная вместимость резервуара: Вместимость резервуара, соответствующая предельному уровню наполнения его, установленная нормативным документом для конкретного типа резервуара.

3.6 действительная (фактическая) полная вместимость резервуара: Вместимость резервуара, соответствующая предельному уровню его наполнения, установленная при его поверке.

3.7 посантиметровая вместимость резервуара: Вместимость резервуара, соответствующая высоте уровня (далее - уровень) налитых в него доз жидкости, приходящихся на 1 см высоты наполнения.

3.8 коэффициент вместимости: Вместимость, приходящаяся на 1 мм высоты наполнения.

3.9 точка касания днища грузом рулетки: Точка на днище резервуара, которой касается груз измерительной рулетки при измерении базовой высоты резервуара и уровня нефти и нефтепродукта в резервуаре.

3.10 базовая высота резервуара: Расстояние по вертикале от точки касания днища грузом рулетки до верхнего края измерительного люка или до риски направляющей планки измерительного люка (при наличии)

3.11 предельный уровень: Предельный уровень определения посантиметровой вместимости резервуара при его поверке, соответствующий суммарной высоте нижней части резервуара и стенки резервуара

3.12 «мертвая» полость резервуара: Нижняя часть резервуара, из которой нельзя выбрать жидкость, используя раздаточное устройство.

3.13 высота «мертвой» полости  $H_{\text{MII}}$ : Расстояние по вертикали от точки начала отсчета до нижнего среза раздаточного устройства.

3.14 понтон: плавающее покрытие, предназначенное для уменьшения потерь от испарения, состоящее из мембраны (поверхности) и поплавков цилиндрической формы.

3.15 сканер: Геодезический прибор, реализующий функцию линейных и угловых высокоскоростных измерений, с целью определения пространственного положения точек измеряемой поверхности в условной системе координат.

3.16 станция: Точка стояния лазерного сканера во время проведения измерений.

3.17 сканирование: Операция по измерению линейных и угловых координат точек, лежащих на поверхности стенки резервуара, внутренних деталей и оборудовании.

3.18 облако точек: Результат сканирования в виде массива данных пространственных координат точек поверхностей с соответствующей станции.

3.19 объединенное («сшитое») облако точек: Приведенные к одной системе координат облака точек, измеренные с соответствующих станций.

3.20 программное обеспечение (ПО): Совокупность программ системы обработки информации и программных документов, необходимых для эксплуатации этих программ по ГОСТ 19781.

3.21 скан: Визуализированное трехмерное изображение облака точек.

3.22 управляющая программа: Системная программа, реализующая набор функций управления, в который включают управление ресурсами и взаимодействием с внешней средой системы обработки информации, восстановление работы системы после проявления неисправностей в технических средствах - по ГОСТ 19781.

3.23 ЗО-моделирование: Построение трехмерной модели объекта, по объединенному («сшитому») облаку точек специализированным программным обеспечением.

3.24 тень: Не отсканированная область танка, возникающая при перекрытии луча сканера внутренними деталями и другими объектами.

### 4 ТРЕБОВАНИЯ К ОРГАНИЗАЦИИ ПРОВЕДЕНИЯ ПОВЕРКИ

4.1 Поверку резервуара осуществляют аккредитованные в установленном порядке в области обеспечения единства измерений юридические лица или индивидуальные предприниматели.

4.2 Устанавливают следующие виды поверок резервуара:

- первичную, которую проводят после строительства резервуара перед его вводом в эксплуатацию и капитального ремонта;

- периодическую, которую проводят по истечению срока действия градуировочной таблицы и при внесении в резервуар конструктивных изменений, влияющих на его вместимость;

- внеочередную поверку - проводят при изменении значений базовой высоты резервуара более чем на 0,1 % по результатам ежегодных её измерений.

Первичную поверку резервуара проводят после гидравлических испытаний.

4.3 Допускается дистанционный режим выполнения работ по поверке резервуара с привлечением сторонней организации, соответствующей требованиям пункта 8.2, для сканирования резервуара в соответствии с данной методикой, с последующей обработкой и выдачей результатов поверки специалистами Всероссийского научноисследовательского института расходометрии (далее ВНИИР).

4.4 Интервал между поверками - не более 5 лет.

# 5 МЕТОД ПОВЕРКИ

<span id="page-5-0"></span>5.1 Поверку резервуара проводят геометрическим методом с применением лазерной координатно-сканирующей системы (далее - сканер).

5.2 Вместимость резервуара определяют на основании вычисленного объема 3Dмодели резервуара, построенной с помощью специализированного программного обеспечения по результатам измерений пространственных координат точек, лежащих на внутренней поверхности резервуара.

### <span id="page-5-1"></span>6 ОПЕРАЦИИ ПОВЕРКИ

6.1 При выполнении измерений геометрических параметров внутренней полости резервуара выполняют операции указанные в таблице 1.

Таблица 1

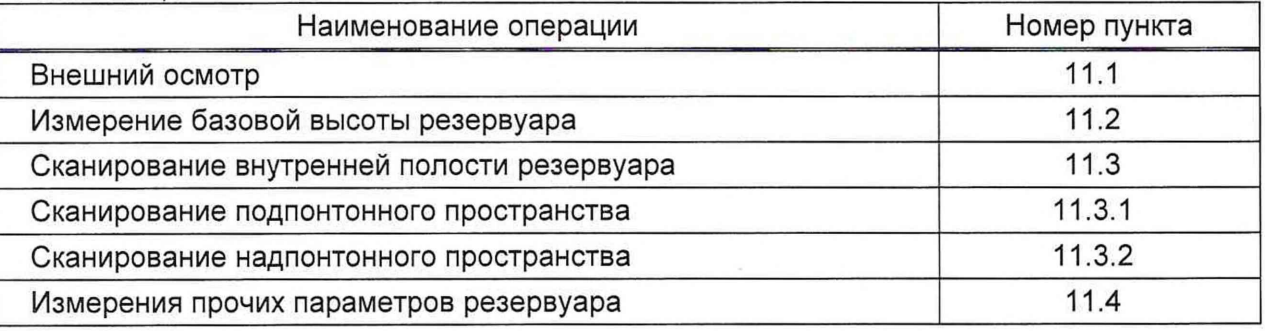

### 7 СРЕДСТВА ПОВЕРКИ

<span id="page-5-2"></span>При проведении поверки резервуаров должны применятся следующие основные и вспомогательные средства поверки.

7.1 Рулетку измерительную с грузом 2-го класса точности с верхним пределом измерений 30 м по ГОСТ 7502.

7.2 Сканер с верхним значением диапазона измерений не менее 20 м и пределами допускаемой абсолютной погрешности во всем диапазоне измерений не более ± 2 мм.

Применяемое ПО - 3DReshaper или аналогичное программное обеспечение [1].

7.3 Вспомогательные средства:

- термометр (пирометр) инфракрасный с диапазоном измерений температуры поверхности от минус 10 °С до плюс 65 °С, с пределами допускаемой абсолютной погрешности  $\pm$  2 °С

- анализатор-течеискатель типа АНТ-3М;

- марки, листы формата А4 с контрастным изображением (рис. 1).

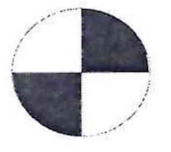

Рисунок 1 - Пример изображения марки.

7.4 Допускается применение других, вновь разработанных или находящихся в эксплуатации средств измерений, удовлетворяющих по точности и пределам измерений требованиям настоящей методики.

# <span id="page-6-0"></span>**8 ТРЕБОВАНИЯ К КВАЛИФИКАЦИИ ПОВЕРИТЕЛЕЙ И ТРЕБОВАНИЯ БЕЗОПАСНОСТИ**

8.1 Измерения параметров при поверке резервуара проводит группа лиц (не менее двух человек), включая не менее одного специалиста, прошедшего курсы повышения квалификации.

8.2 При проведении поверки резервуара в дистанционном режиме поверку проводит специалист ВНИИР-филиала ФГУП «ВНИИМ им. Д. И. Менделеева», прошедший обучение на курсах повышения квалификации и аттестованный в качестве поверителя, с привлечением к выполнению операций данной методики поверки лиц прошедших курсы повышения квалификации по программе ВНИИР-филиала ФГУП «ВНИИМ им. Д. И. Менделеева» «Поверка (калибровка) резервуаров, танков наливных судов и градуировка трубопроводов».

8.3 К проведению работ допускаются лица, изучившие настоящую методику, техническую документацию на резервуар и его конструкцию и прошедших инструктаж по безопасности труда в соответствии с ГОСТ 12.0.004.

8.4 Лица, проводящие работы, используют спецодежду по ГОСТ 12.4.310, спецобувь по ГОСТ 12.4.137, строительную каску по ГОСТ 12.4.087.

8.5 Предельно допустимая концентрация (ПДК) вредных паров и газов в воздухе, измеренная газоанализатором вблизи или внутри резервуара на высоте 2000 мм, не должна превышать ПДК, определенной по ГОСТ 12.1.005-88 и соответствовать гигиеническим нормативам ГН 2.2.5.3532.

8.6 При необходимости для дополнительного освещения при проведении измерений параметров резервуара применяют переносные светильники.

<span id="page-6-1"></span>8.7 Перед началом работ проверяют исправность лестниц, перил и помостов с ограждениями.

### **9 УСЛОВИЯ ПОВЕРКИ И ПОКАЗАТЕЛИ ТОЧНОСТИ ИЗМЕРЕНИЙ**

9.1 При проведении первичной поверки соблюдают следующие условия.

9.1.1 Температура окружающего воздуха:.................................. от -5 °С до +35 °С.

9.1.2 Атмосферное давление.......................................................от 89,0 до 104,7 кПа.

9.1.3 Допуск к производству работ осуществляется по наряду-допуску организации - владельца резервуара.

9.1.4 Резервуар при поверке должен быть порожним.

9.1.5 Внутренняя поверхность резервуара должна быть очищена до состояния, позволяющего проводить измерения.

9.2 Пределы допускаемой погрешности измерений параметров резервуара приведены в таблице 2.

#### Таблица 2

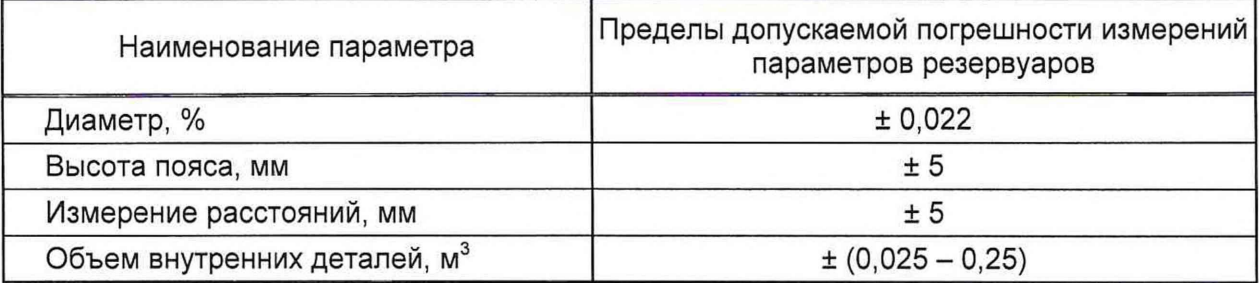

9.3 При соблюдении, указанных в таблице 2, пределов допускаемой погрешности измерений погрешность определения вместимости резервуара находится в пределах  $± 0,10%$ .

### <span id="page-7-0"></span>10 ПОДГОТОВКА К ПОВЕРКЕ

При подготовке к поверке проводят следующие работы.

10.1 Изучают техническую документацию на резервуар.

10.2 Подготавливают их согласно технической документации на них, утвержденной в установленном порядке.

10.3 В сервисном ПО сканера формируют файл проекта записи данных.

10.4 Измеряют параметры окружающего воздуха.

10.5 Проводят измерение температуры стенки резервуара с применением пирометра. Измерение температуры стенки резервуара проводят на 4 равноудаленных образующих стенки резервуара в первом, среднем, последнем поясах.

Значение температуры стенки принимают как среднее арифметическое значение измеренных значений.

Результаты измерений вносят в протокол, форма которого приведена в приложении Б (таблица Б.2).

<span id="page-7-1"></span>10.6 Получают следующие документы, выданные соответствующими службами владельца резервуара:

### 11 ПРОВЕДЕНИЕ ПОВЕРКИ

### 11.1 Внешний осмотр

11.1.1 При внешнем осмотре резервуара проверяют:

- соответствие конструкции и внутренних деталей резервуара технической документации на него (паспорту, технологической карте на резервуар):

- исправность лестниц и перил;

- чистоту внутренней поверхности резервуара.

11.1.2 Определяют перечень внутренних деталей, оборудования, влияющих на вместимость резервуара, например, незаполненные продуктом трубопроводы, тумбы пригруза, неперфорированные колонны и т.д. и фиксируют их в копии технического проекта для дальнейшего исключения их из расчета.

#### **11.2 Измерение базовой высоты резервуара**

11.2.1 Опускают измерительную рулетку с грузом через измерительный люк резервуара до точки касания днища грузом рулетки. Фиксируют мелом точку касания днища грузом рулетки и устанавливают в ней марку (рисунок А.1).

11.2.2 Отсчет значения базовой высоты  $H_6$  проводят от риски измерительного люка или от его верхнего среза.

Измерения проводят не менее двух раз. Результаты двух измерений не должны превышать 1 мм. Если расхождение результатов измерений превышает 2 мм, то измерения продолжают до получения расхождения двух результатов, не превышающих 2 мм.

Результаты измерений  $H_6$  и место измерений базовой высоты вносят в протокол, форма которого приведена в приложении Б (таблица Б.З).

11.2.3 Базовую высоту измеряют ежегодно. Ежегодные измерения базовой высоты резервуара проводит комиссия, назначенная приказом руководителя предприятия - владельца резервуара.

П р и м е ч а н и е - Измерения проводят не позднее 12 месяцев с даты поверки.

При ежегодных измерениях базовой высоты резервуар может быть наполнен до произвольного уровня.

Результат измерений базовой высоты резервуара не должен отличаться от значения, указанного в протоколе поверки резервуара, более чем на 0,1 %.

Если это условие не выполняется, то проводят повторное измерение базовой высоты при уровне наполнения резервуара, отличающимся от уровня наполнения, указанного в протоколе поверки резервуара, не более чем на 500 мм.

Результаты измерений базовой высоты оформляют актом, форма которого приведена в приложении В.

11.2.4 При изменении базовой высоты по сравнению со значением, установленным при поверке резервуара, более чем на 0,1 %, устанавливают причину и устраняют ее.

<span id="page-8-0"></span>При отсутствии возможности устранения причины проводят внеочередную поверку резервуара.

#### 11.3 Сканирование внутренней полости резервуара

Сканирование внутренней полости резервуара проводят в два этапа:

- сканирование подпонтонного пространства;

- сканирование надпонтонного пространства.

При проведении работ проводят следующие операции.

#### *11.3.1 Сканирование подпонтонного пространства*

11.3.1.1 Устанавливают сканер в подпонтонном пространстве резервуара (рисунок А.2). Прибор горизонтируют с применением трегера с дальнейшим контролем электронным встроенным уровнем (при наличии).

11.3.1.2 Определяют необходимое количество станций сканирования и места их расположения, обеспечивающих исключение не просканированного пространства (теней).

Страница 9 из 28

Обязательная установка станций, расположенных под патрубками понтона (поз. 4), обеспечивающей сканирование внутренней полости патрубка и части кровли резервуара (поз. 3).

Количество станций должно быть не менее пяти.

Схема размещения станций должна обеспечить видимость с каждой станции марки (рисунок А.2).

11.3.1.3 Сканирование проводят последовательно с каждой станции в режиме кругового обзора (360°). Дискретность сканирования устанавливают в пределах: от 3 до 5 мм.

11.3.1.4 Операции сканирования и взаимной привязки станций проводят в соответствии с требованиями технической документации на прибор и применяемого ПО.

Результаты измерений автоматически фиксируются и записываются в памяти процессора сканера в заранее сформированном файле.

#### *11.3.2 Сканирование надпонтонного пространства*

11.3.2.1 Устанавливают сканер в надпонтонном пространстве резервуара (рисунок А.4). Прибор горизонтируют с применением трегера с дальнейшим контролем электронным встроенным уровнем (при наличии).

11.3.2.2 Определяют необходимое количество станций сканирования и места их расположения, обеспечивающих исключение не просканированного пространства (теней).

Обязательная установка станций, расположенных над патрубками понтона (поз. 3). обеспечивающей сканирование внутренней полости патрубка и части днища резервуара.

Количество станций должно быть не менее пяти.

11.3.2.3 Сканирование проводят последовательно с каждой станции в режиме кругового обзора (360°). Дискретность сканирования устанавливают в пределах: от 3 до 5 мм.

11.3.2.4 Операции сканирования и взаимной привязки станций проводят в соответствии с требованиями технической документации на прибор и применяемого ПО.

<span id="page-9-0"></span>Результаты измерений автоматически фиксируются и записываются в памяти процессора сканера в заранее сформированном файле.

### 11.4 Измерения прочих параметров резервуара

#### *11.4.1 Измерение параметров понтона*

Для вычисления вместимости резервуара с учетом влияния погруженной части понтона проводят измерения следующих параметров.

11.4.1.1 Ввиду того, что на момент проведения поверки резервуара опоры понтона находятся в ремонтном положении необходимо измерить высоту установки рабочей высоты (рисунок А.5). Высоту установки рабочей высоты  $h_{\text{paf}}^{\text{n}}$  измеряют измерительной рулеткой находясь на понтоне резервуара. Схема измерений приведена на рисунке А.5.

11.4.1.2 Измеряют высоту от днища до нижней части поплавков  $H_{\text{new}}^{\text{n}}$ , мм (рисунок А.2).

11.4.1.3 Измеряют диаметр  $D_n$ , мм, длину поплавков  $L_n$ , мм, определяю их количество и массу понтона  $m_{\pi}$ , кг, (из исполнительной документации).

11.4.1.4 Значения вносят в протокол форма которого приведена в приложении Б (таблица Б.4).

11.4.2 При наполнении резервуара продуктом его вместимость изменяется не только от уровня его наполнения, но и в результате деформации стенок от гидростатического давления столба налитой жидкости. С целью учета влияния деформации стенок вносят значение плотности  $\rho_{\rm acc}$ , кг/м<sup>3</sup>, жидкости, для хранения которой предназначен резервуар и материал стенки резервуара (таблица Б.2).

# <span id="page-10-1"></span><span id="page-10-0"></span>12 ОБРАБОТКА РЕЗУЛЬТАТОВ ИЗМЕРЕНИЙ И СОСТАВЛЕНИЕ ГРАДУИРОВОЧНОЙ ТАБЛИЦЫ

#### 12.1 Обработка результатов измерений

12.1.1 Обработку результатов измерений при поверке проводят в соответствии с приложением Д.

<span id="page-10-2"></span>12.1.3 Результаты вычислений вносят в журнал, форма которого приведена в приложении Е.

#### 12.2 Составление градуировочной таблицы резервуара

12.2.1 Градуировочную таблицу составляют, с шагом  $\Delta H_{\text{M}} = 1$  см, начиная с исходного уровня (уровня, соответствующего высоте «мертвой» полости *Н*мп) и до предельного уровня  $H_{\text{no}}$ , равного суммарной высоте поясов резервуара.

12.2.2 Вместимость резервуара, соответствующую уровню жидкости *Н, V(H),* вычисляют при приведении к стандартной температуре 20 °С - по формуле (Д.3).

12.2.3 В пределах каждого пояса вычисляют коэффициент вместимости, равный вместимости, приходящейся на 1 мм высоты наполнения.

12.2.4 Градуировочную таблицу «мертвой» полости составляют, начиная от точки касания днища грузом рулетки до уровня  $H_{mn}$ , соответствующего высоте «мертвой» полости.

12.2.5 При составлении градуировочной таблицы значения вместимости округляют до 1 дм3.

12.2.6 Вместимость в пределах от точки касания днища грузом рулетки до высоты нижней части поплавка в рабочем положении понтона  $H_{\text{nad}}^{\text{n}}$  определяют без учета погруженной части понтона.

Высоту нижней части поплавка в рабочем положении понтона  $H_{\text{paf}}^{\text{n}}$ , мм, вычисляют по формуле

$$
H_{\text{pa6}}^{\text{n}} = H_{\text{pem}}^{\text{n}} - h_{\text{pa6}}^{\text{n}},\tag{1}
$$

где  $H_{\text{peak}}^{\text{n}}$ ,  $h_{\text{pad}}^{\text{n}}$  – параметры, определяемые по 11.4.1, принимаемые по таблице Б.4, мм.

12.2.7 Вместимость свыше высоты нижней части поплавка в рабочем положении понтона  $H_{\text{pa6}}^{\text{n}}$  определяют с учетом глубины погружения понтона по алгоритму, изложенному в подразделе Г.7 ГОСТ 8.570-2000 с Изм. №1, 2, с использованием данных по таблицам Б.2, Б.4.

12.2.8 Вычисленные значения вносят в Журнал обработки результатов измерений, форма которого приведена в приложении Е.

<span id="page-11-0"></span>12.2.9 Обработку результатов измерений проводят с помощью программного обеспечения.

#### 13 ОФОРМЛЕНИЕ РЕЗУЛЬТАТОВ ПОВЕРКИ

13.1 При положительных результатах поверки резервуара оформляют свидетельство о поверке согласно Приказу Минпромторга России от 2 июля 2015 г. № 1815.

13.2 К свидетельству о поверке прикладывают:

а) градуировочную таблицу:

б) протокол поверки.

13.3 Форма титульного листа градуировочной таблицы и форма градуировочной таблицы приведены в приложении Г.

Форма акта ежегодных измерений базовой высоты резервуара приведена в приложении В.

Протокол поверки подписывает поверитель.

Титульный лист и последнюю страницу градуировочной таблицы подписывает поверитель.

13.4 Градуировочную таблицу утверждает руководитель или уполномоченное лицо организации, аккредитованной на право проведения поверки.

13.5 Отрицательные результаты поверки резервуара оформляются согласно Приказу Минпромторга России от 2 июля 2015 г. № 1815.

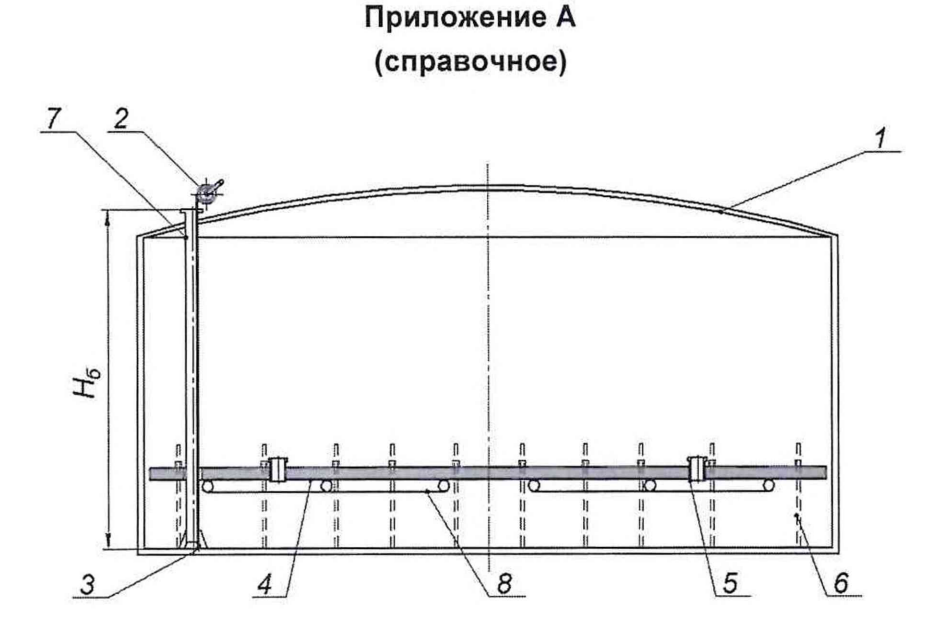

1 - внутренняя полость резервуара; 2 - измерительная рулетка с грузом; 3 - точка касания днища грузом рулетки (место установки марки); 4 - понтон; 5 - патрубок понтона; 6 - опоры понтона; 7 направляющая стойка понтона, 8 - поплавки цилиндрической формы

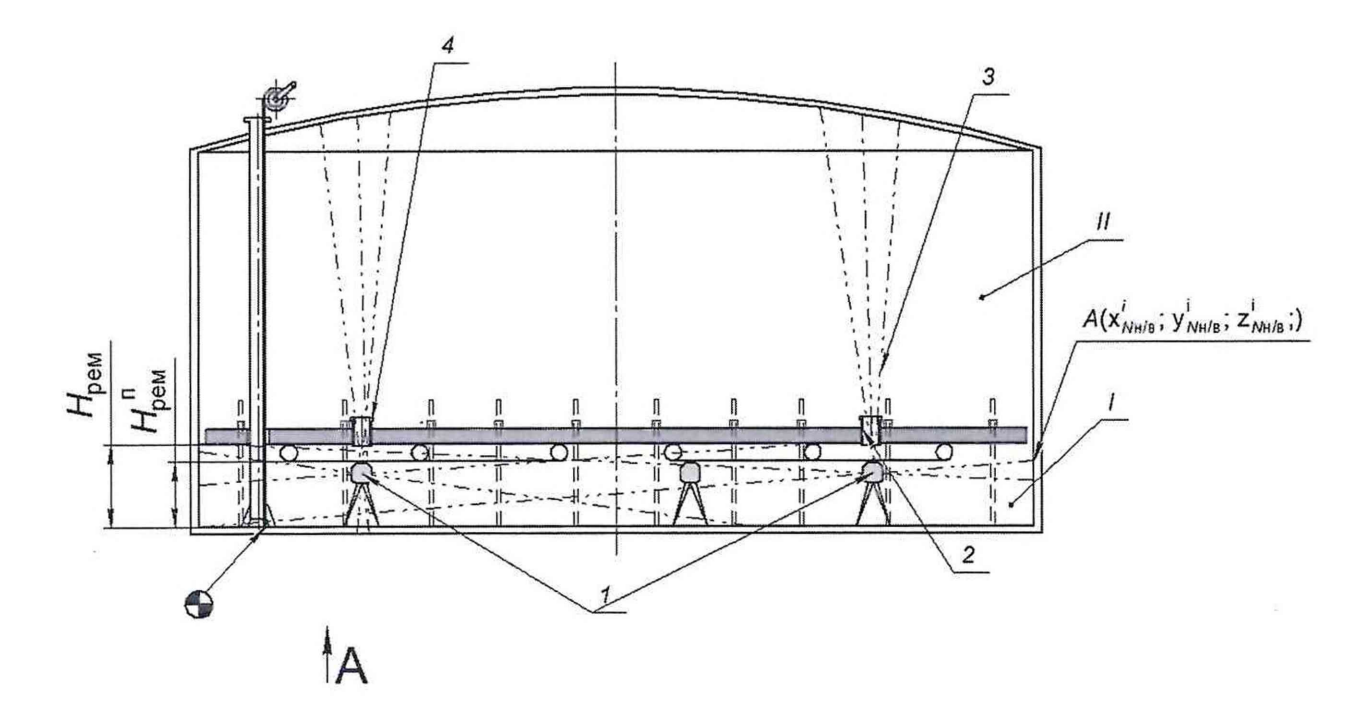

Рисунок А.1 - Схема резервуара РВСП-5000 и измерения базовой высоты

/ - подпонтонное пространство резервуара; *II* - надпонтонное пространство резервуара; 1 - место установки станции сканирования; 2 - понтон; 3 - измерительный луч сканирования; 4 - патрубок понтона; 2 – точка установки марки в точке касания днища грузом рулетки;  $A(x_{N\!H/B}^i; y_{N\!H/B}^i; z_{N\!H/B}^j)$  – координаты точки внутренней полости;  $H_{\text{pem}}$  - высота ремонтная подпонтонного пространства;

 $H_{\text{dem}}^n$  – высота ремонтная поплавка;  $\blacktriangledown$  – место установки марки

Рисунок А.2 - Схема сканирования подпонтонного пространства резервуара

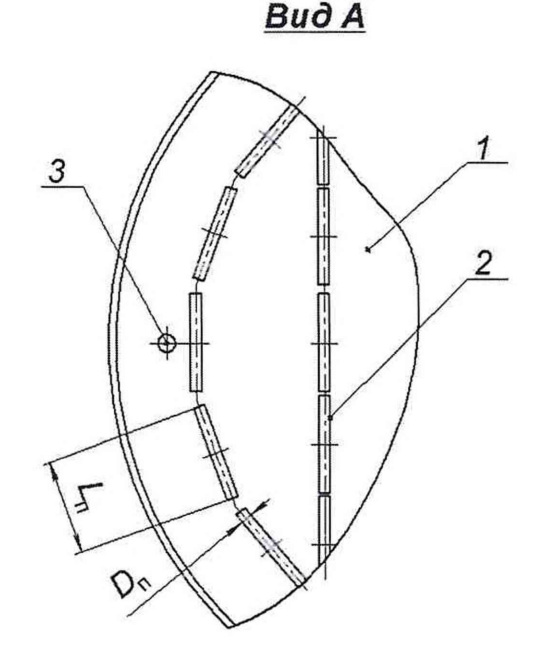

1 - понтон; 2 - поплавок цилиндрической формы; 3 - направляющая стойка понтона;  $L_n$  – длина поплавка;  $D_n$  – диаметр поплавка Рисунок А.3 - Схема измерений параметров поплавков

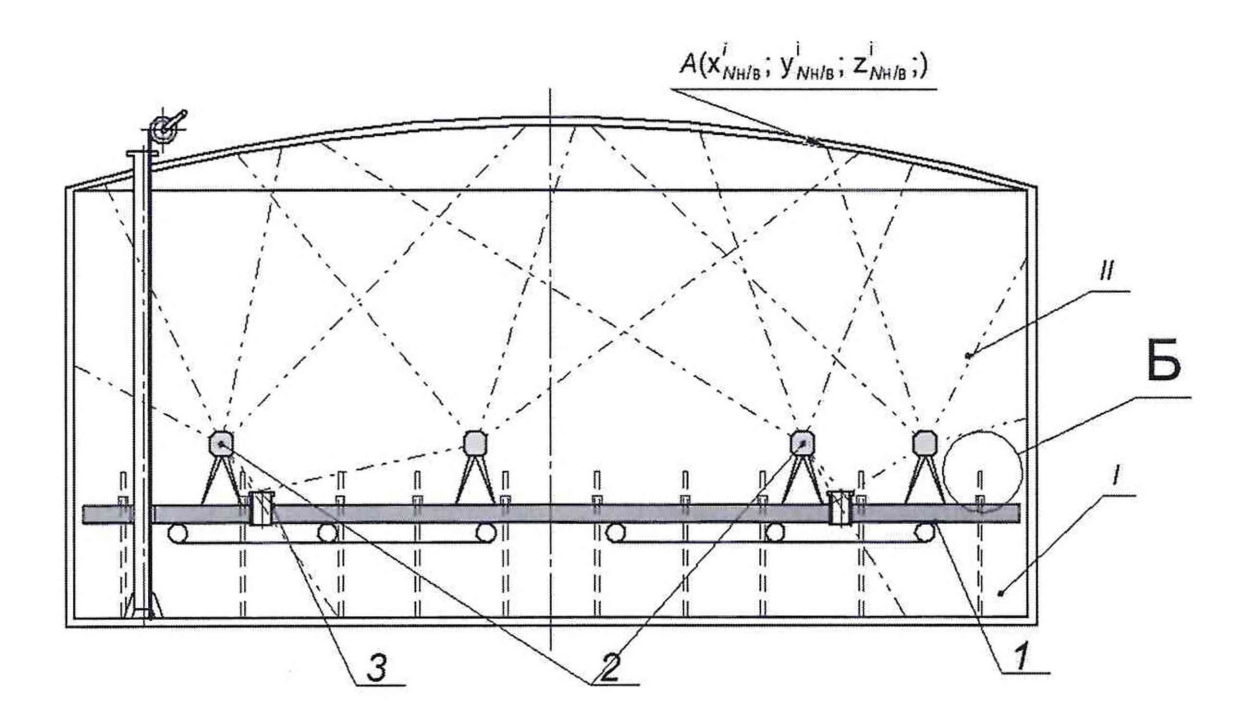

*I -* подпонтонное пространство резервуара; *II -* надпонтонное пространство резервуара; 1 - понтон; 2 – станция съемки; 3 – патрубок понтона;  $A(x_{N\!H/B}^j; y_{N\!H/B}^j; z_{N\!H/B}^j)$  – координаты точки

внутренней полости Рисунок А.4 - Схема сканирования надпонтонного пространства резервуара

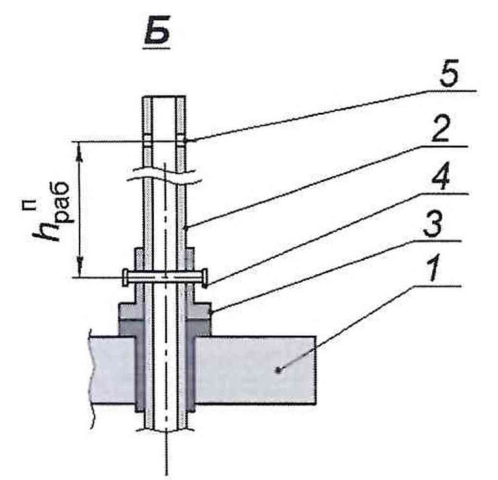

1 – понтон; 2 – опора понтона; 3 – фланец опоры; 4 – штифт опоры в отверстии рабочей высоты<sub>.</sub> 5 – отверстие установки штифта ремонтной высоты;  $\mathit{h}^{\textrm{u}}_{\textrm{na}\textrm{6}}$  – высота установки рабочей высоть

Рисунок А.5 - Схема измерений параметров опоры понтона

# **Приложение Б (обязательное)**

# ПРОТОКОЛ

# измерений параметров резервуара

Таблица Б.1 - Общие данные

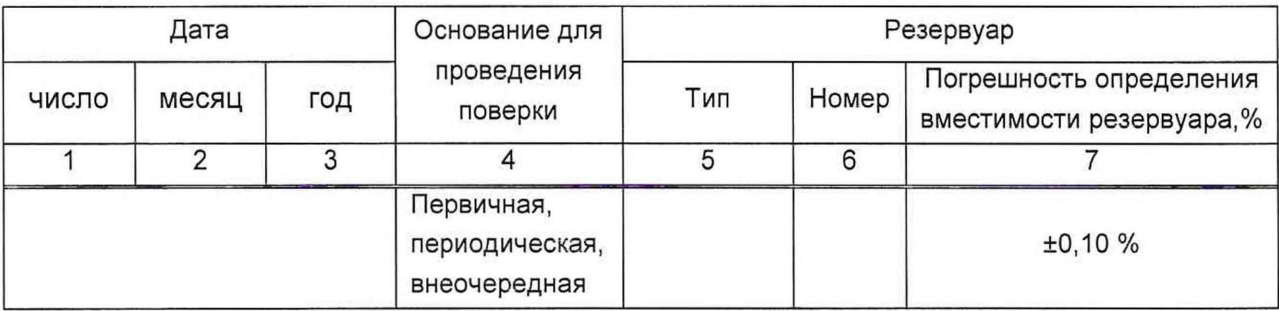

### Продолжение таблицы Б.1

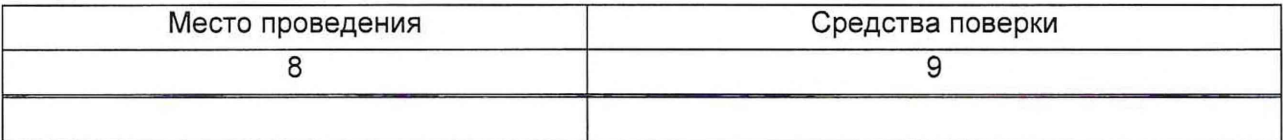

# Таблица Б.2 - Условия проведения измерений и параметры резервуара

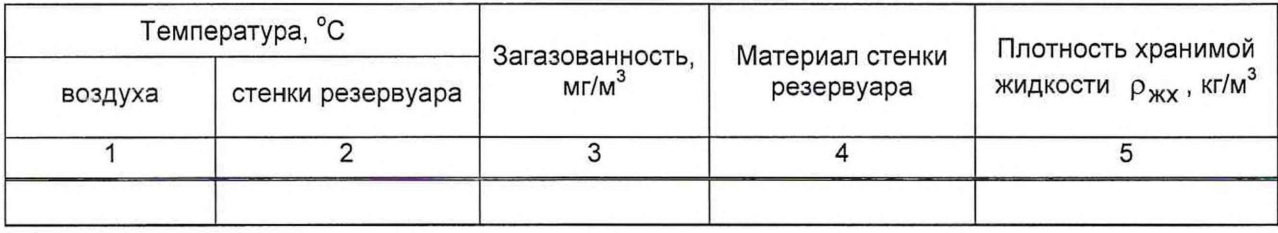

# Таблица Б.3 - Базовая высота резервуара В миллиметрах

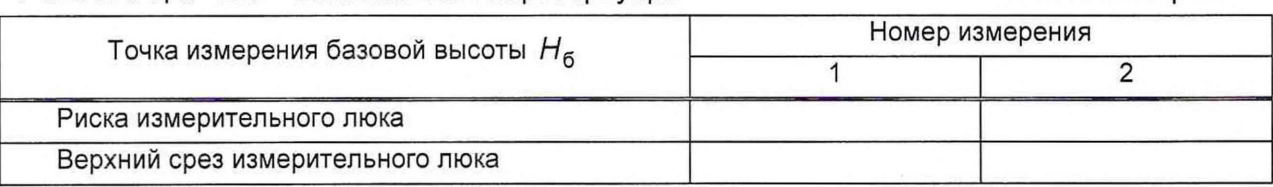

# Таблица Б.4 - Параметры понтона

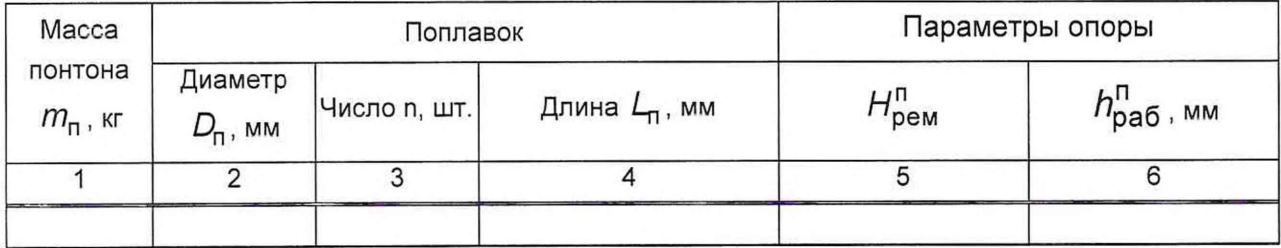

Должность Подпись Инициалы, фамилия

# Приложение В (рекомендуемое) Форма акта измерений базовой высоты резервуара

#### **УТВЕРЖДАЮ**

Руководитель предприятия - владельца резервуара (директор, гл. инженер)

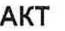

измерений базовой высоты резервуара

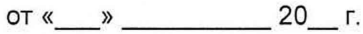

Составлен в том, что комиссия, назначенная приказом по

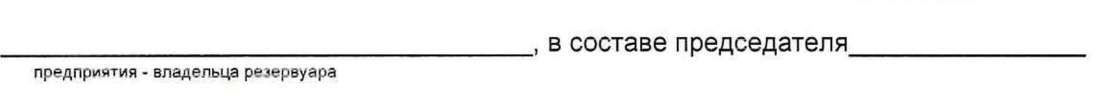

инициалы, фамилия

провела контрольные измерения базовой высоты резервуара стального вертикального цилиндрического с понтоном РВСП-5000 №

при температуре окружающего воздуха \_\_\_\_\_\_\_\_\_\_\_\_\_\_\_\_\_\_\_ °С.

действия поверки до «<sub>28</sub> × 20 г. Результаты измерений представлены в таблице 1.

Таблица 1

В миллиметрах

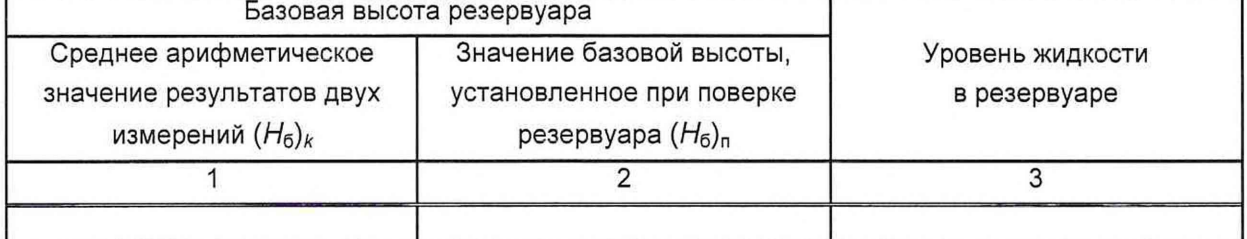

Относительное изменение базовой высоты резервуара δ<sub>б</sub>, %, вычисляют по формуле

 $\delta_6 = \frac{(H_6)_k - (H_6)_n}{(H_6)_n}$ . 100, где значения величин  $(H_6)_k$ ,  $(H_6)_n$ , приведены в 1-й, 2-й графах.

Вывод - требуется (не требуется) внеочередная поверка резервуара.

Председатель комиссии

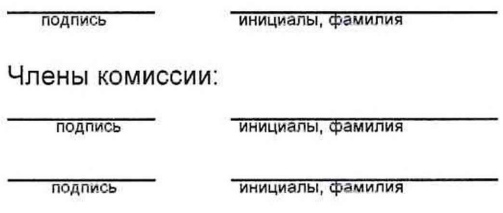

# Приложение Г (обязательное)

Форма титульного листа градуировочной таблицы и форма градуировочной таблицы

Г.1 Форма титульного листа градуировочной таблицы<sup>1)</sup>

Приложение к свидетельству о поверке № \_\_\_\_\_\_\_\_\_\_\_

**УТВЕРЖДАЮ** 

 $\infty$  20  $\subset$  7.  $\alpha$ 

# ГРАДУИРОВОЧНАЯ ТАБЛИЦА №

### на резервуар стальной вертикальный цилиндрический с понтоном

 $N<sub>2</sub>$ **PBCN-5000** 

Организация при полности по при полности по при полности по при полности по при полности по при полности по

Данные соответствуют стандартной температуре 20 °С

Погрешность определения вместимости ± 0,10 %

Поверитель

подпись

должность, инициалы, фамилия

<sup>1)</sup> Форма титульного листа не подлежит изменению

# Г.2 Форма градуировочной таблицы резервуара<sup>1)</sup>

Лист \_\_ из \_\_\_\_

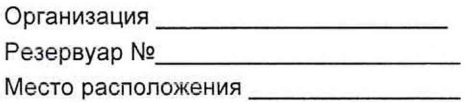

# Таблица Г.1 - Посантиметровая вместимость резервуара

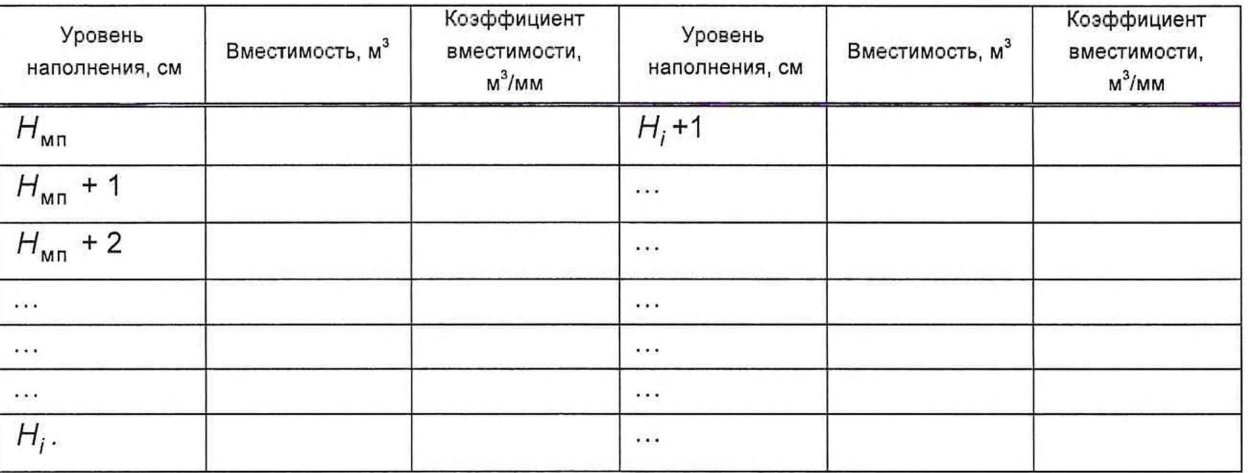

# Таблица Г.2 - Вместимость в пределах «мертвой» полости резервуара

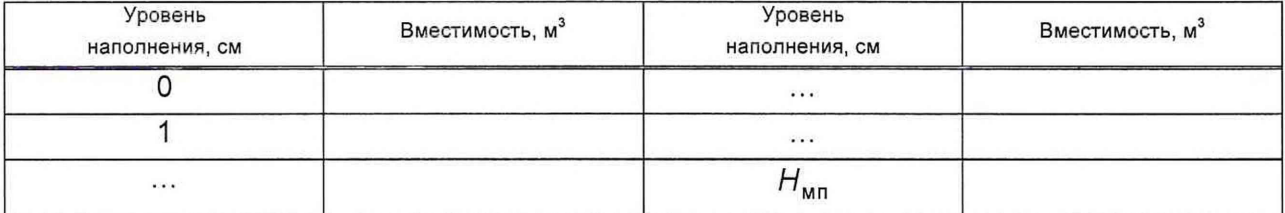

 $1)$  Форма градуировочной таблицы не подлежит изменению

# **Приложение Д**

### **(обязательное)**

# **Алгоритм обработки результатов измерений при применении сканера и функциональные требования к программному обеспечению (ПО)**

Сканер

Управляющее ПО:

#### - задание разрешения сканирования, сектора сканирования путём визуального выбора объектов, режима сканирования, режима работы цифровой камеры; - визуализация сканов в режиме реального времени; - контроль получаемых результатов; - поверка и тестирование сканера; выявление возможных неисправностей; учёт ошибок, связанных с влиянием внешних условий окружающей среды; - создание точечной модели; - экспорт результатов сканирования ПО для создания единой точечной модели Комплексное ПО - внешнее ориентирование сканов; - объединение сканов; - сегментирование и разрежение точечной модели; - визуализация точечной модели; - проведение измерений (длин, диаметров, площадей и объёма); - экспорт данных - внешнее ориентирование сканов; - объединение сканов; - сегментирование и разрежение точечной модели; - визуализация точечной модели; - построение трёхмерной модели; - визуализация построенной модели - измерение объема на различных уровнях; - экспорт данных САПР для построения трёхмерной модели - профилирование; - визуализация построенной модели; - экспорт данных

#### ПО формирования градуировочной таблицы

- создание из массива точек нерегулярной триангуляционной сети (TIN) и NURBS-поверхности;

- создание модели отсканированного объекта с помощью геометрических примитивов;

- введение поправок к значениям вместимости за счет деформации стенок от гидростатического давления налитой жидкости;

- приведение значений к стандартной температуре 15 °С или 20 °С;

- создание и печать градуировочных таблиц;

- экспорт данных в цифровом формате

# Таблица Д.1

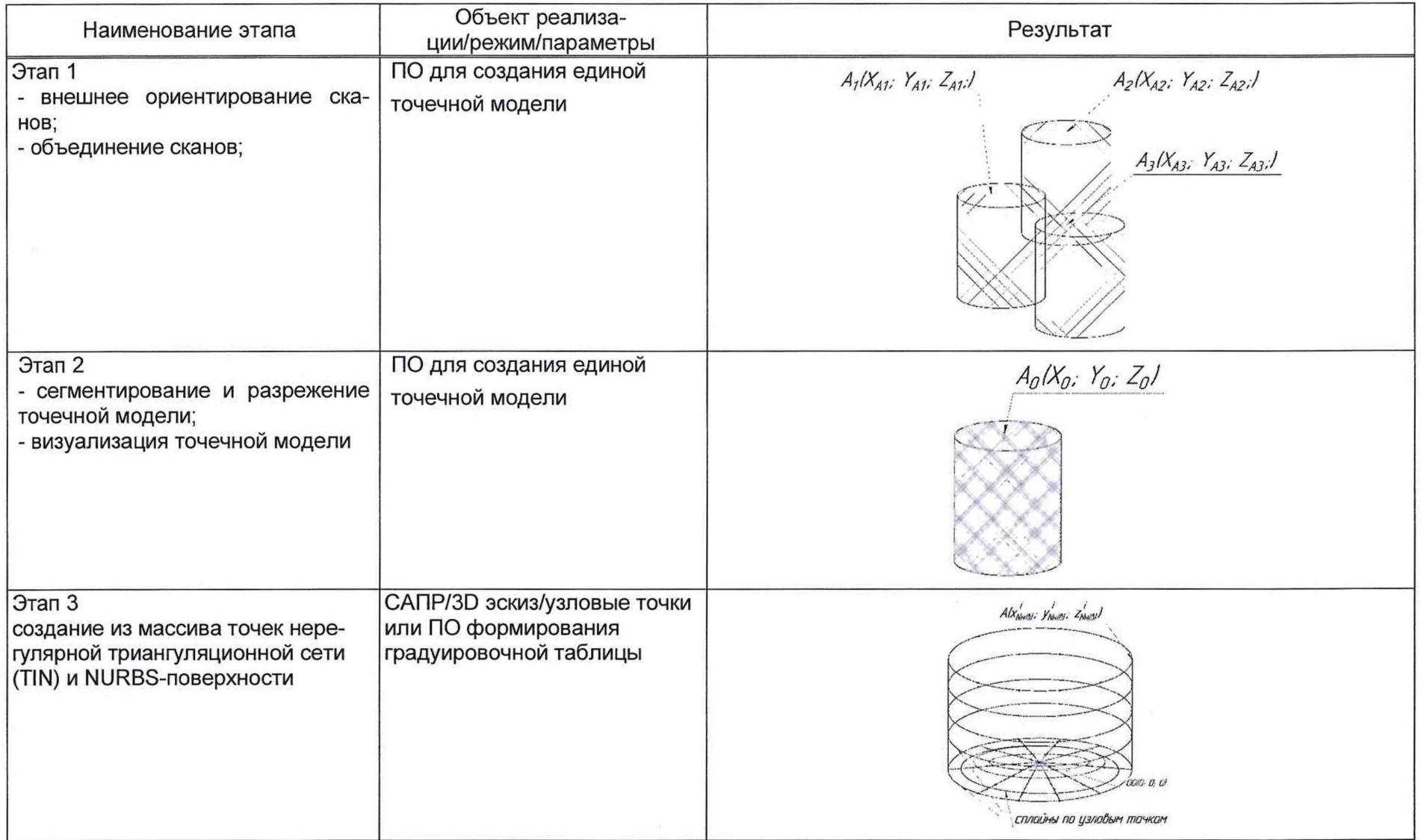

продолжение таблицы Д.1

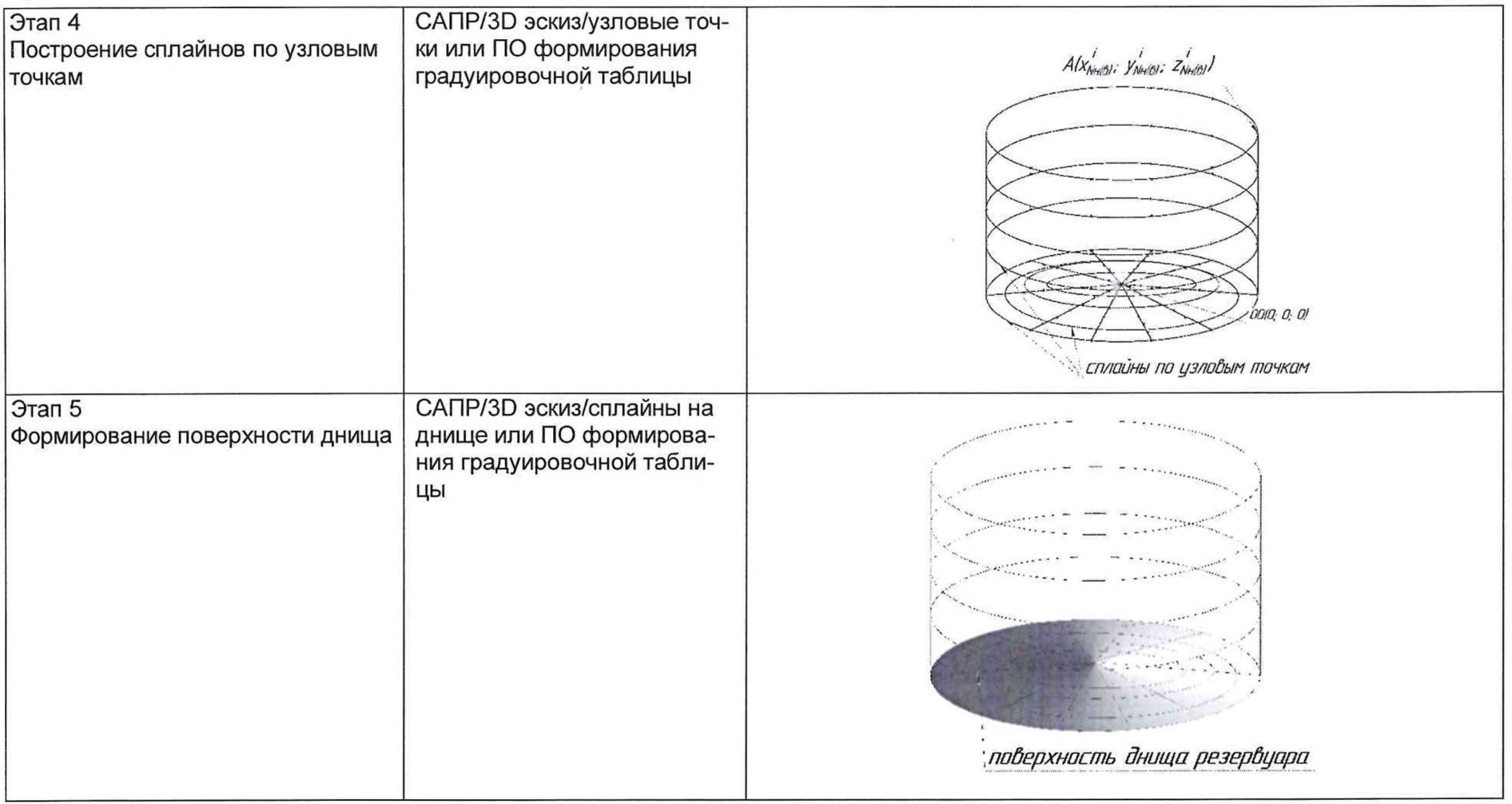

продолжение таблицы Д.1

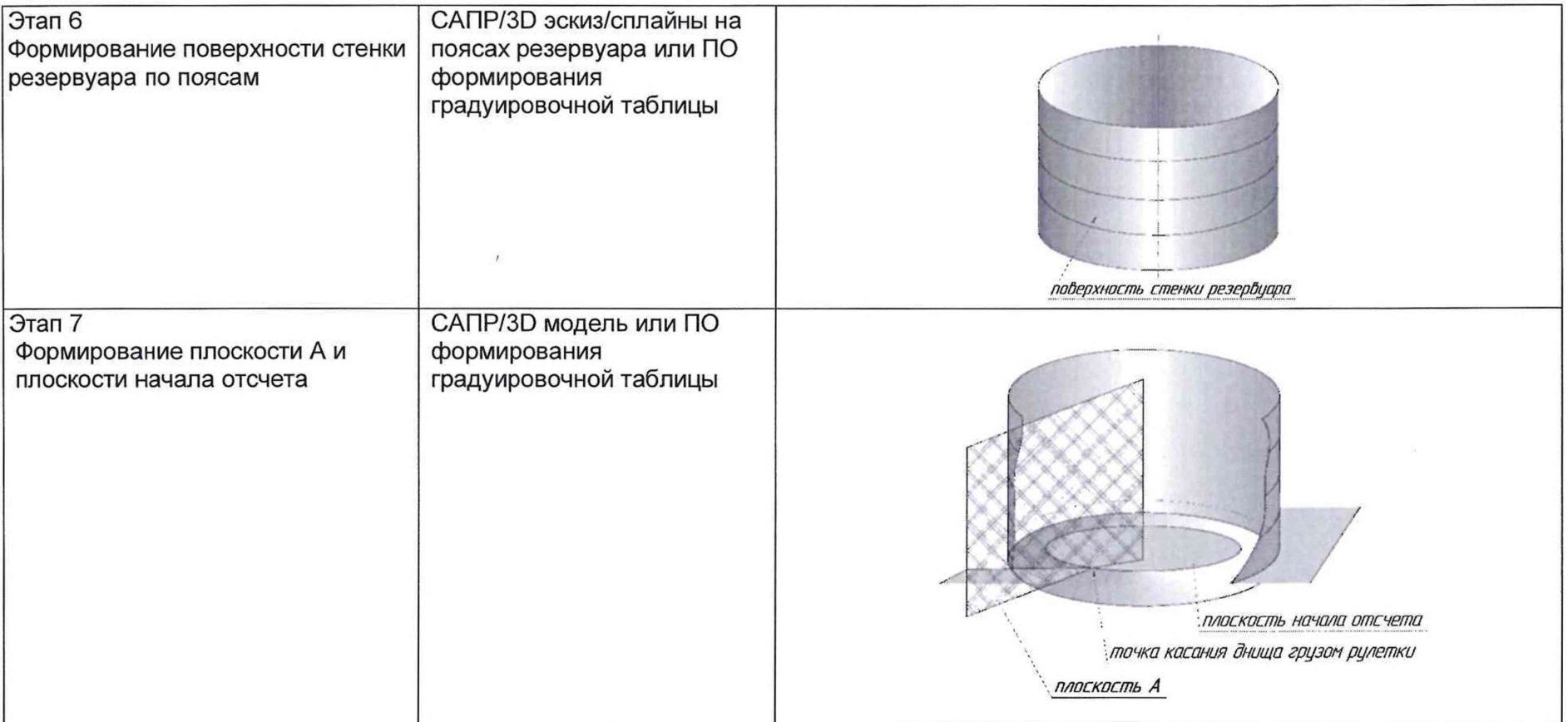

')

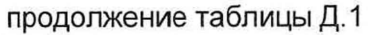

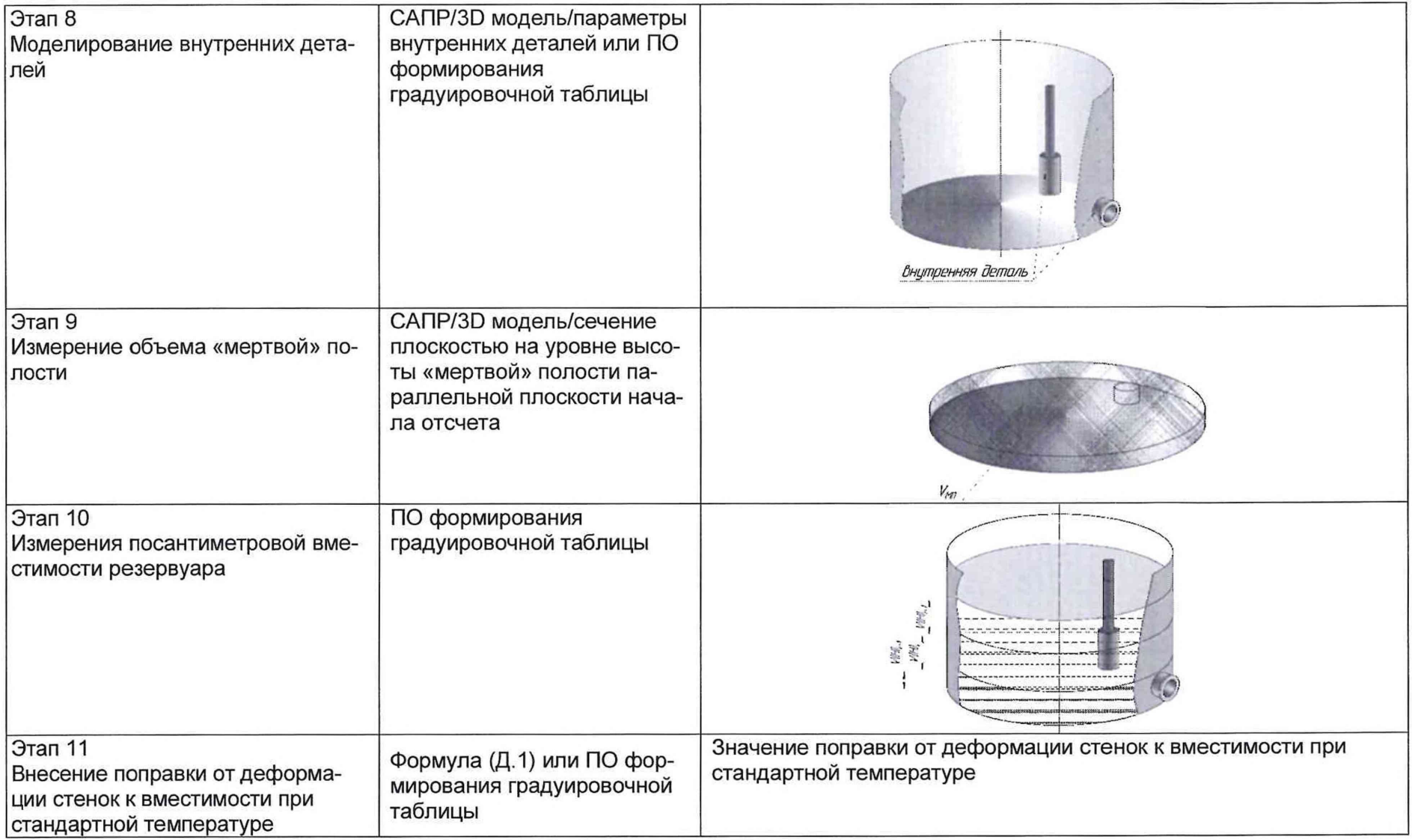

)

)

окончание таблицы Д.1

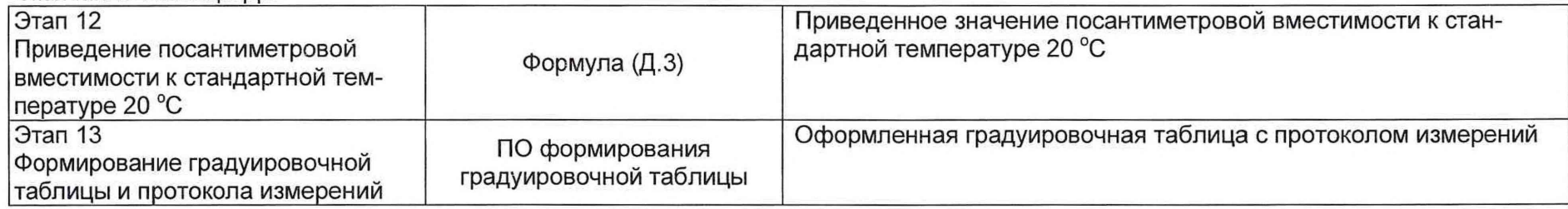

) and  $\overline{\phantom{a}}$  )

### Д.2 Вычисление поправки к вместимости за счет гидростатического давления

Д.2.1 Поправку к вместимости резервуара за счет гидростатического давления столба налитой жидкости  $\Delta V_{r,i}$  при наполнении *к*-го пояса вычисляют по формуле

$$
\Delta V_{r,k} = A_2 \cdot \left\{ \frac{0,8H_1}{\delta_1} \left( \sum_{j=1}^k H_j - \frac{H_1}{2} \right) + \sum_{j=1}^i \left[ \frac{H_k}{\delta_k} \left( \sum_{j=1}^k H_j - \frac{H_k}{2} \right) \right] \right\},
$$
(A.1)

где  $H_1$ ,  $\delta_1$  - высота уровня и толщина стенки первого пояса;

*H<sub>k</sub>*, δ<sub>k</sub> *i* - высота уровня и толщина k-го вышестоящего пояса;

 $k-$ номер наполненного пояса;

*А2* - постоянный коэффициент для поверяемого резервуара, вычисляемый по формуле

$$
A_2 = \frac{\rho_{\text{K.X}} \cdot g \cdot \pi D_1^2 \cdot \sqrt{1 + \eta^2}}{4 \cdot 10^{12} \cdot E},
$$
 (A.2)

где g – ускорение свободного падения, м/с<sup>2</sup> ( $g = 9,8066$  м/с<sup>2</sup>);

 $\rho_{\textbf{X},\textbf{X}}$  - плотность хранимой жидкости, (графа 3 таблица Б.5);

 $D_1$  - внутренний диаметр 1-го пояса, значение принимаемое по таблице Е.1, графа 4, мм;

 $E$  – модуль упругости материала, Па, (для стали  $E = 2.1 \cdot 10^{11}$  Па).

### **Д.З Вычисление вместимости резервуара**

Д.3.1 Вместимость резервуара *V (Н ) ,* приведенную:

- к стандартной температуре 20 °С вычисляют по формуле

$$
V\left(H\right)'' = V_t \left[1 + 2\alpha_{\text{CT}}\left(20 - t_{\text{CT}}\right)\right],\tag{A.3}
$$

**)**

где *t<sub>ст</sub> –* температура стенки резервуара, принимаемая по таблице Б.2 (графа 2);

 $\alpha_{\rm cr}$  – коэффициент линейного расширения материала стенки резервуара, для стали принимают значение: 12,5  $\cdot$  10 $^{\circ}$  1/ $^{\circ}$ C.

)

# **Приложение Е**

# **(справочное)**

# **Форма журнала обработки результатов измерений**

# ЖУРНАЛ

### обработки результатов измерений

### Е.1 Вычисление параметров резервуара

По построенной ЗО-модели измеряют следующие параметры, приведенные в таблице Е.1.

# Таблица Е.1 - Вычисление параметров резервуара

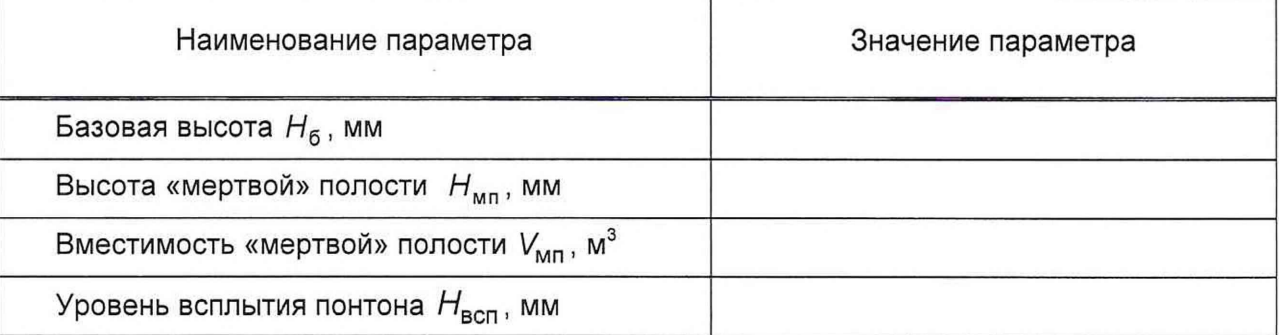

### Вычисление провел

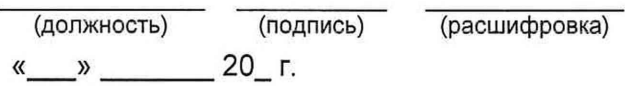

### БИБЛИОГРАФИЯ

- [1] Сканер лазерный трехмерный SURPHASER 25HSX IR, реестр утвержденных средств измерений ФИФОЕИ № 49151-12
- ^ Гигиенические нормативы Предельно допустимые концентрации (ПДК) вред-ГН 2.2.5.1313-03 ных веществ в воздухе рабочей зоны
- [3] Руководящий и документ Положение о порядке подготовки и аттестации ра-РД 03-20-2007 ботников организаций, поднадзорных Федеральной службе по экологическому, технологическому и атомному надзору, утвержденное приказом Федеральной службой по экологическому, технологическому и атомному надзору от 29 января 2007 № 37